☐

## **Übung 9: Hashing**

Abgabetermin: 31.05.2016

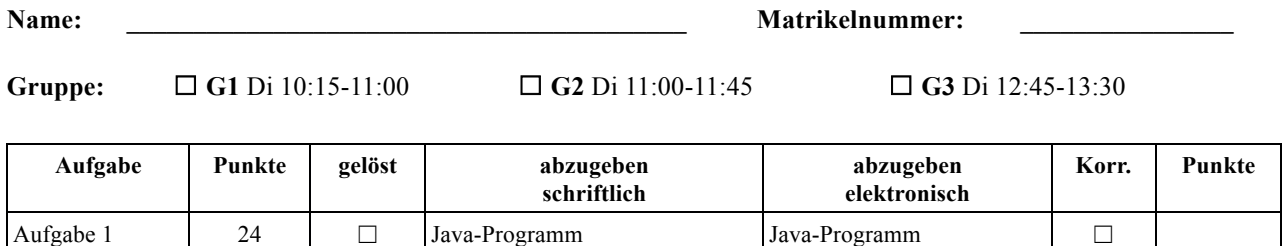

Testfälle und Ergebnisse

## **Aufgabe 1: Hashtabelle mit quadratischem Probieren (24 Punkte)**

Implementieren Sie eine Hashtabelle zur Assoziation von *String*-Schlüsseln mit *Object*-Werten. Als Kollisionsstrategie verwenden Sie separate chaining und quadratic probing mit dem in der Vorlesung beschriebenen Trick, um bei der Suche alle Tabellenplätze zu besuchen. Die Schnittstelle ist durch die abstrakte Klasse *Map* gegeben.

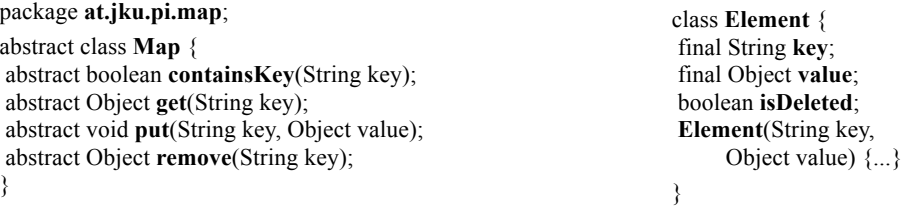

Implementieren Sie im Paket *at.jku.pi.map.ue09* eine Klasse *HashMapQuadraticProbing* und *HashMapSeparateChaining*.

Implementierungshinweise:

- a) Zur Berechnung des Hashcodes verwenden Sie den Hash der *String-*Schlüssel modulo *TAB\_SIZE*.
- d) Verwenden Sie die Methoden *DotMaker.makeDotForHashtable(Element[] table)* und *DotMaker.makeDotForHashtable(Element[] table, float width)*, um GraphViz-Bilder Ihrer Hashtabelle zu erzeugen.

Abzugeben ist: Java-Programm, Testergebnisse